# **Searching for Classes and Enrolling**

- 1. Login to the NSC Portal (<u>http://my.nsc.edu</u>)
- 2. Click on the Student Center link
- 3. Search for classes There are 2 ways to search for classes
  - a. Click on the "Search for Classes" link on the right, OR
  - b. Click on the "Search" link under the Academics section
- 4. Add classes to your shopping cart
- 5. From the shopping cart click on the green "Finish Enrolling" button
- 6. Review and confirm that you have been registered into your selected classes.

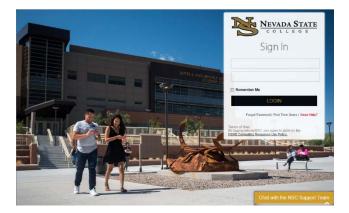

## Step 1

Login to the NSC Portal using your NSHE ID and password.

#### Registration Tips – Register for classes

## Step 2

Select the Student Center link to login to myNSC.

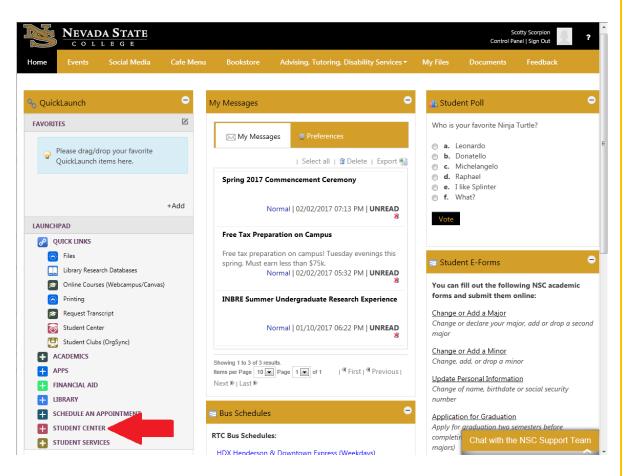

# Step 3

Once logged in to your Student Center, you have 2 options to search for classes:

-Select the "Search for Classes" link

#### OR

-Select the "Search" link under Academics

| Academics                                                     |                                                                                                    | Search for Classes            |
|---------------------------------------------------------------|----------------------------------------------------------------------------------------------------|-------------------------------|
| Search<br>Plan<br>Enroll<br>My Academics<br>College Scheduler | Deadlines       URL         This Week's Schedule         There are 2 options to search for classes.         PS       Clean Comparison of the search" link on the left-hand side OR | Communication Center          |
| other academic 🗸 🛞                                            | PS     - Select "Search for Classes" on the right-hand       LE     side.       B     LE                                                                                           | Go To Communication Center    |
|                                                               | B<br>B<br>LE                                                                                                    | NSC - Protect Enrollnt Cancel |
|                                                               | Weekly Schedule ▶<br>Enrollment Shopping Cart ▶                                                                                                    | Details 🎙                     |

3a) Select the term. After selecting the term, you may search by subject and course number. And then click on the "Search" button.

| Sea    | rch Plan Enroll M                 | ly Academ  | nics      |                                                       |        |          |      |            |
|--------|-----------------------------------|------------|-----------|-------------------------------------------------------|--------|----------|------|------------|
| Sear   | ch for Classes   <u>B</u> rowse ( | Course Cat | alog      |                                                       |        |          |      |            |
| Sear   | ch for Classes                    |            |           | Select the semester you<br>are enrolling for from the |        |          |      |            |
| Ente   | er Search Criteria                |            |           | drop-down me                                          |        |          |      |            |
| Searcl | h for Classes                     |            |           |                                                       |        |          |      |            |
|        | In                                | stitution  | Nevada S  | tate College                                          | $\sim$ |          |      |            |
|        |                                   | Term       | 2019 Fall |                                                       | ~      | <b>×</b> |      |            |
| Selec  | t at least 2 search criteria.     | Select Se  | 2019 Fall |                                                       |        |          |      |            |
| ▼Cla   | iss Search                        |            | 2019 Tai  | ng                                                    |        |          |      |            |
|        |                                   |            |           |                                                       |        | ·        |      |            |
|        |                                   |            |           |                                                       |        |          |      |            |
|        |                                   |            |           |                                                       |        |          |      |            |
|        |                                   |            |           |                                                       |        |          |      |            |
|        |                                   |            | select s  | ubject                                                |        | Subject  |      |            |
|        | Course Number                     | contai     | ins       |                                                       |        | $\sim$   |      |            |
|        | Course Career                     | Unde       | rgradua   | te                                                    |        | $\sim$   |      |            |
|        |                                   | Sh         | ow Ope    | n Classes Or                                          | nly    |          |      |            |
|        |                                   | Ор         | en Entr   | /Exit Classe                                          | s Only |          |      |            |
| Me     | ode of Instruction                |            |           |                                                       |        | $\sim$   |      |            |
|        | Location                          |            |           |                                                       |        | $\sim$   |      |            |
|        |                                   |            |           |                                                       |        |          |      |            |
|        |                                   |            |           |                                                       |        |          |      |            |
|        |                                   |            |           |                                                       |        |          | Regi | istrar's C |

## Registration Tips – Register for classes

You may also use the Additional Search Criteria section to narrow your class search even more.

| Additional | Search | Criteria |
|------------|--------|----------|
|------------|--------|----------|

| Meeting Start Time             | greater th | an or equal to |    | ~   |       |       |        |       |
|--------------------------------|------------|----------------|----|-----|-------|-------|--------|-------|
| Meeting End Time               | less than  | or equal to    |    | ~   |       |       |        |       |
| Days of Week                   | include o  | nly these days |    | ~   |       |       |        |       |
|                                | Mon        | Tues           | We | d 🗆 | Thurs | 🗆 Fri | Sat    | 🗆 Sun |
| Instructor Last Name           | begins w   | ith            | ~  |     |       |       |        |       |
| Class Nbr                      |            | ?              |    |     |       |       |        |       |
| Course Keyword                 |            |                |    |     | ?     |       |        |       |
| Minimum Units                  | greater th | an or equal to |    | ~   |       |       |        |       |
| Maximum Units                  | less than  | or equal to    |    | ~   |       |       |        |       |
| Course Component               |            |                |    | ~   |       |       |        |       |
| Session                        |            |                |    | ~   |       |       |        |       |
| Campus                         |            |                |    | ~   |       |       |        |       |
| <b>Requirement Designation</b> |            |                |    | ~   |       |       |        |       |
| Course Attribute               |            |                |    | ~   |       |       |        |       |
|                                |            |                |    |     |       |       |        |       |
|                                |            |                | [  | C   | lear  |       | Search |       |

| 2.0,1                                                                        |                                                                                                    | Search n                                                                                                    | utton.                    |                            |                                                                         |                                                  |                                           |                                                                                      |                       |       |
|------------------------------------------------------------------------------|----------------------------------------------------------------------------------------------------|----------------------------------------------------------------------------------------------------|---------------------------|----------------------------|-------------------------------------------------------------------------|--------------------------------------------------|-------------------------------------------|--------------------------------------------------------------------------------------|-----------------------|-------|
|                                                                              | After clicking on the<br>Class:                                                                                                    |                                                                                                    | Number for                | the class                  |                                                                         |                                                  |                                           |                                                                                      |                       |       |
|                                                                              | Days & Times:                                                                                                    |                                                                                                    | Day and time              |                            |                                                                         |                                                  |                                           |                                                                                      |                       |       |
|                                                                              | Location:                                                                                                    | -                                                                                                    |                           | Class                      |                                                                         |                                                  |                                           |                                                                                      |                       |       |
|                                                                              |                                                                                                    | NSC campus                                                                                                    |                           |                            |                                                                         |                                                  |                                           |                                                                                      |                       |       |
|                                                                              | Room:                                                                                                    |                                                                                                    | Classroom lo              |                            |                                                                         |                                                  |                                           |                                                                                      |                       |       |
|                                                                              | Instructor:                                                                                                    |                                                                                                    | Main instruc              |                            |                                                                         |                                                  |                                           |                                                                                      |                       |       |
|                                                                              | Meeting dates:                                                                                                    |                                                                                                    | This is the da            | -                          |                                                                         |                                                  |                                           |                                                                                      |                       |       |
|                                                                              | Instruction Mod                                                                                                    | le: I                                                                                                    | n Person, W               | eb Cour                    | se, Hybrid                                                              |                                                  |                                           |                                                                                      |                       |       |
|                                                                              | Status:                                                                                                    |                                                                                                    | Open                      |                            | Closed                                                                  | AWai                                             | t List                                    | blue is ful                                                                          | ll class              |       |
| 01 - General                                                                 | Psychology                                                                                                    |                                                                                                    |                           |                            |                                                                         |                                                  |                                           |                                                                                      |                       |       |
| tion                                                                         | Days & Times                                                                                                    | Location                                                                                                    | Room                      |                            |                                                                         | structor                                         |                                           | ting Dates                                                                           | Instruction<br>Method | Statu |
| I-LEC<br>gular                                                               | MoWe 9:30AM - 10:50AM                                                                                                    | NSC Main Locat                                                                                                    | tion TBA                  |                            |                                                                         | anessa Rodrigue:<br>arrera                       | 01/2                                      | 1/2020 - 05/09/2020                                                                  | In Person             | •     |
| Cla<br>PSY 1<br>Nevad                                                        | earn more about th<br>ss Detail<br>101 - 001 General Psycholog<br>la State College   2020 Spring<br>s Details                                                                                                    | ЭУ                                                                                                    | click on the              | e class/s                  | section:                                                                |                                                  |                                           |                                                                                      |                       |       |
| Cla<br>PSY 1<br>Nevad                                                        | ss Detail<br>101 - 001 General Psycholog<br>la State College   2020 Spring<br>Details<br>Class Number<br>Session<br>Units                                                                                                    | gy<br>g   Lecture<br>Open<br>26095<br>Regular Ac<br>3 units                                                                                                    | click on the              | e class/s                  | section:                                                                | Career<br>Dates<br>Grading<br>Location<br>Campus | Letter G<br>NSC Ma                        | 20 - 5/9/2020<br>rade<br>iin Location                                                |                       |       |
| Cla<br>PSY 1<br>Nevad                                                        | ss Detail<br>101 - 001 General Psycholog<br>la State College   2020 Spring<br>s Details<br>Class Number<br>Session                                                                                                    | gy<br>g   Lecture<br>Open<br>26095<br>Regular Ac                                                                                                    | •<br>cademic Session      | e class/s                  | section:                                                                | Dates<br>Grading                                 | 1/21/20<br>Letter G                       | 20 - 5/9/2020<br>rade<br>iin Location                                                |                       |       |
| Cla<br>PSY 1<br>Nevad<br>Class                                               | ss Detail<br>101 - 001 General Psycholog<br>la State College   2020 Spring<br>Details<br>Class Number<br>Session<br>Units<br>Instruction Mode                                                                                                    | gy<br>g   Lecture<br>Open<br>26095<br>Regular Ac<br>3 units<br>In Person                                                                                                    | •<br>cademic Session      | e class/s                  | section:                                                                | Dates<br>Grading<br>Location                     | 1/21/20<br>Letter G<br>NSC Ma             | 20 - 5/9/2020<br>rade<br>iin Location                                                |                       |       |
| Cla<br>PSY 1<br>Nevad<br>Class<br>Meeti<br>Days &                            | ss Detail                                                                                                    | gy<br>g   Lecture<br>Open<br>26095<br>Regular Ac<br>3 units<br>In Person<br>Lecture Re<br>Room                                                                                 | •<br>cademic Session      | In                         | structor                                                                | Dates<br>Grading<br>Location<br>Campus           | 1/21/20:<br>Letter G<br>NSC Ma<br>Main Ca | 20 - 5/9/2020<br>rade<br>in Location<br>impus<br>Meeting Dates                       | 0/2020                |       |
| Class<br>PSY 1<br>Nevad<br>Class<br>Meeti<br>Days &<br>MoWe                  | ss Detail<br>101 - 001 General Psycholog<br>la State College   2020 Spring<br>s Details<br>Class Number<br>Session<br>Units<br>Instruction Mode<br>Class Components<br>ng Information<br>Times<br>9:30AM - 10:50AM                                                                                                    | gy<br>g   Lecture<br>Open<br>26095<br>Regular Ac<br>3 units<br>In Person<br>Lecture Re                                                                                         | •<br>cademic Session      | In                         |                                                                         | Dates<br>Grading<br>Location<br>Campus           | 1/21/20:<br>Letter G<br>NSC Ma<br>Main Ca | 20 - 5/9/2020<br>rade<br>in Location<br>impus                                        | 9/2020                |       |
| Class<br>PSY 1<br>Nevad<br>Class<br>Meeti<br>Days &<br>MoWe                  | ss Detail<br>101 - 001 General Psycholog<br>la State College   2020 Spring<br>s Details<br>Class Number<br>Session<br>Units<br>Instruction Mode<br>Class Components<br>9:30AM - 10:50AM<br>s Availability<br>Class Cap                                                                                                    | gy<br>g   Lecture<br>Open<br>26095<br>Regular Act<br>3 units<br>In Person<br>Lecture Re<br>Room<br>TBA<br>TBA                                                                  | •<br>cademic Session      | In<br>Vait List 0          | structor<br>anessa Rodrig<br>Capacity 1                                 | Dates<br>Grading<br>Location<br>Campus           | 1/21/20:<br>Letter G<br>NSC Ma<br>Main Ca | 20 - 5/9/2020<br>rade<br>in Location<br>impus<br>Meeting Dates                       | 9/2020                |       |
| Class<br>PSY 1<br>Nevad<br>Class<br>Meeti<br>Days &<br>MoWe<br>Class         | ss Detail<br>101-001 General Psycholog<br>la State College   2020 Spring<br>s Details<br>Class Number<br>Session<br>Units<br>Instruction Mode<br>Class Components<br>ng Information<br>Times<br>9:30AM - 10:50AM<br>s Availability<br>Class Cap<br>Enrollment<br>Available                                                                                                    | gy<br>g   Lecture<br>Open<br>26095<br>Regular Act<br>3 units<br>In Person<br>Lecture Re<br>Room<br>TBA<br>TBA                                                                  | •<br>cademic Session      | In<br>Vait List 0          | structor<br>anessa Rodrig<br>Capacity 1                                 | Dates<br>Grading<br>Location<br>Campus           | 1/21/20:<br>Letter G<br>NSC Ma<br>Main Ca | 20 - 5/9/2020<br>rade<br>in Location<br>impus<br>Meeting Dates                       | 9/2020                |       |
| Class<br>PSY 1<br>Nevad<br>Class<br>Meeti<br>Days &<br>MoWe<br>Class         | ss Detail OUT-OUT General Psycholog Ia State College   2020 Spring S Details Class Number Session Units Instruction Mode Class Components OUNTS OUNTS  | gy<br>g   Lecture<br>26095<br>Regular Ac<br>3 units<br>In Person<br>Lecture Re<br>Room<br>TBA<br>TBA<br>TBA<br>a science co                                                    | cademic Session<br>quired | Wait List 0<br>Wait I      | structor<br>anessa Rodrig<br>Capacity 1:<br>.ist Total                  | Dates<br>Grading<br>Location<br>Campus           | 1/21/20:<br>Letter G<br>NSC Ma<br>Main Ca | 20 - 5/9/2020<br>rade<br>in Location<br>impus<br>Meeting Dates<br>01/21/2020 - 05/09 |                       |       |
| Class<br>PSY 1<br>Nevad<br>Class<br>Meeti<br>Days &<br>MoWe<br>Class<br>Desc | ss Detail<br>101 - 001 General Psycholog<br>la State College   2020 Spring<br>s Details<br>Class Number<br>Session<br>Units<br>Instruction Mode<br>Class Components<br>9:30AM - 10:50AM<br>s Availability<br>Class Cap<br>Enrollment<br>Available                                                                                                    | gy<br>g   Lecture<br>26095<br>Regular Ac<br>3 units<br>In Person<br>Lecture Re<br>Room<br>TBA<br>TBA<br>TBA<br>a science co                                                    | cademic Session<br>quired | Wait List (<br>Wait List ) | structor<br>anessa Rodrig<br>Capacity 1:<br>.ist Total                  | Dates<br>Grading<br>Location<br>Campus           | 1/21/20:<br>Letter G<br>NSC Ma<br>Main Ca | 20 - 5/9/2020<br>rade<br>in Location<br>impus<br>Meeting Dates<br>01/21/2020 - 05/09 |                       |       |
| Class<br>PSY 1<br>Nevad<br>Class<br>Mowe<br>Class<br>Desc<br>Class           | ss Detail O1 - 001 General Psycholog Ia State College   2020 Spring S Details Class Number Session Units Instruction Mode Class Components Instruction Mode Class Components Instruction Mode Class Components Instruction Class Components Instruction Class Components Instruction Instruction Instr | gy<br>g   Lecture<br>26095<br>Regular Ac<br>3 units<br>In Person<br>Lecture Re<br><b>Room</b><br>TBA<br><b>Room</b><br>TBA<br><b>total</b> 0<br>Seats 40<br>a science co<br>m. | cademic Session<br>quired | Wait List (<br>Wait List ) | structor<br>anessa Rodrig<br>Capacity 1:<br>List Total<br>rganisms in a | Dates<br>Grading<br>Location<br>Campus           | 1/21/20:<br>Letter G<br>NSC Ma<br>Main Ca | 20 - 5/9/2020<br>rade<br>in Location<br>impus<br>Meeting Dates<br>01/21/2020 - 05/09 |                       |       |

|                                                                                                   |                                                                                         |                                       | Registratio         | on Tips – Register fo                                  | or classes                                       |
|---------------------------------------------------------------------------------------------------|-----------------------------------------------------------------------------------------|---------------------------------------|---------------------|--------------------------------------------------------|--------------------------------------------------|
| <b>Step 4</b><br>Once you select th<br>the class section.                                         | e class section that fit                                                                | s your schedule, clio                 | ck "Select" next to | Status<br>Select                                       |                                                  |
| To add the<br>course to your<br>shopping cart,                                                    | Add to Shopping Carl<br>2020 Spring   Undergraduate   N<br>PSY 101 - General Psychology |                                       | rences              |                                                        |                                                  |
| click on the<br>"Next" button.<br>After adding the<br>class to your<br>shopping cart,             | Class Preferences PSY 101-001 Lectur Session Regular Acad Career Undergradua            | lemic Session                         |                     | Wait List Wait lis<br>Grading Letter Gra<br>Units 3.00 |                                                  |
| you may<br>continue to<br>search for<br>classes.                                                  | Section Component<br>001 Lecture                                                        | Days & Times<br>MoWe 9:30AM - 10:50AM | Room<br>TBA         | Cancel<br>Instructor<br>Vanessa Rodriguez Barrera      | Start/End Date           01/21/2020 - 05/09/2020 |
| Classes in your<br>shopping cart does<br><b>NOT</b> mean you are<br>enrolled in the<br>class(es). |                                                                                         |                                       | Shoppir<br>PSY 10   | MoWe 9:304                                             | Show All<br>M - 10:50AM                          |

The following classes match your search criteria Course Subject: **Psychology**, Course Number contains '**101**', Course Career: **Undergraduate**, Show Open Classes Only: **No** 

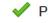

✓ PSY 101 has been added to your Shopping Cart.

# Step 5

Register for you classes by going to the Shopping Cart,

-Select the class(es) you would like to enroll in for the semester by checking the box

-Click on "Enroll" to confirm your enrollment.

-Click on "Finish Enrolling" to confirm your enrollment once more.

| 2020 S                 | pring Shoppi                 | ng Cart                                                                 |       |                               |             |       |                  |                      |            |           |       |
|------------------------|------------------------------|-------------------------------------------------------------------------|-------|-------------------------------|-------------|-------|------------------|----------------------|------------|-----------|-------|
| Select                 |                              | Days/Tir                                                                | nes   | Room                          |             | Ins   | structo          | r i                  | Units      | Statu     | 15    |
|                        | <u>BIOL 189-0</u><br>(25731) | We 8:00<br>10:50AM<br>Mo 8:00<br>10:50AM                                | AM -  | NSE 145<br>Anatomy<br>NSE 129 |             |       | Tietjen          |                      | 4.00       | •         |       |
|                        | <u>PSY 101-00</u><br>(26095) | 01 MoWe 9:<br>- 10:50A                                                  |       | тва                           |             |       | Rodrigu<br>rrera | Jez                  | 3.00       | ۲         |       |
| 7                      | for selected                 |                                                                         |       | Delete                        |             |       | Enroll           |                      |            |           |       |
|                        | PSY 101-00<br>(26095)        | 10:50AM<br>MoWe 9:<br>- 10:50A                                          |       | ТВА                           |             |       | Rodrigu<br>rera  | iez                  | 3.00       | •         |       |
|                        | for selected                 |                                                                         | C     | )elete                        |             |       | Enroll           | -                    | -          |           | •     |
| hopping Ca             | art                          |                                                                         |       |                               | [           | ]-2   | -3               |                      |            |           |       |
| S                      | dding these classe:          | ig to process your requ<br>s, select Cancel.<br>uate   Nevada State Col |       | classes listed.               | To exit wit | thout |                  |                      |            |           |       |
| 2020                   | ophing   ondergrad           |                                                                         | liege | Oper                          |             | CI    | osed             |                      | ▲ Wait Lis | st        |       |
| 0                      | lass                         | Description                                                             |       | Days/Times                    |             | Roo   | m                | Inst                 | ructor     | Units     | State |
| PSY 101-001<br>(26095) | G                            | eneral<br>sychology<br>.ecture)                                         |       | ):30AM - 10:50A               | м тва       |       | ١                | /. Rodrig<br>Barrera | guez       | 3.00      |       |
|                        |                              |                                                                         |       | -                             | Cano        |       | Previo           |                      |            | nish Enro |       |

1-2-3

Review/Confirm you have been registered for your classes

- Knrolled Successfully - Knot enrolled Shopping Cart

## 3. View results

View the following status report for enrollment confirmations and errors:

2015 Fall | Undergraduate | Nevada State College

|           | <b>V</b> | Success: enrolled |                  | X Error:   | unable to ad | d class                                                                                                    |
|-----------|----------|-------------------|------------------|------------|--------------|----------------------------------------------------------------------------------------------------|
| Class     |          | Message           |                  |            |              | Status                                                                                                    |
| BIOL 101  |          | Success: This cl  | ass has been add | led to you | r schedule.  | <ul> <li>Image: A start of the start of the start of</li></ul> |
| Buy Books | М        | ake A Payment     | MY CLASS SC      | HEDULE     | ADD ANOTH    | HER CLAS                                                                                                    |